附件 2

交易员、结算交割员报名考试系统操作指引 一、登陆上海期货交易所主页(www.shfe.com.cn),进入"交 易所服务"——"投教与活动"栏目。

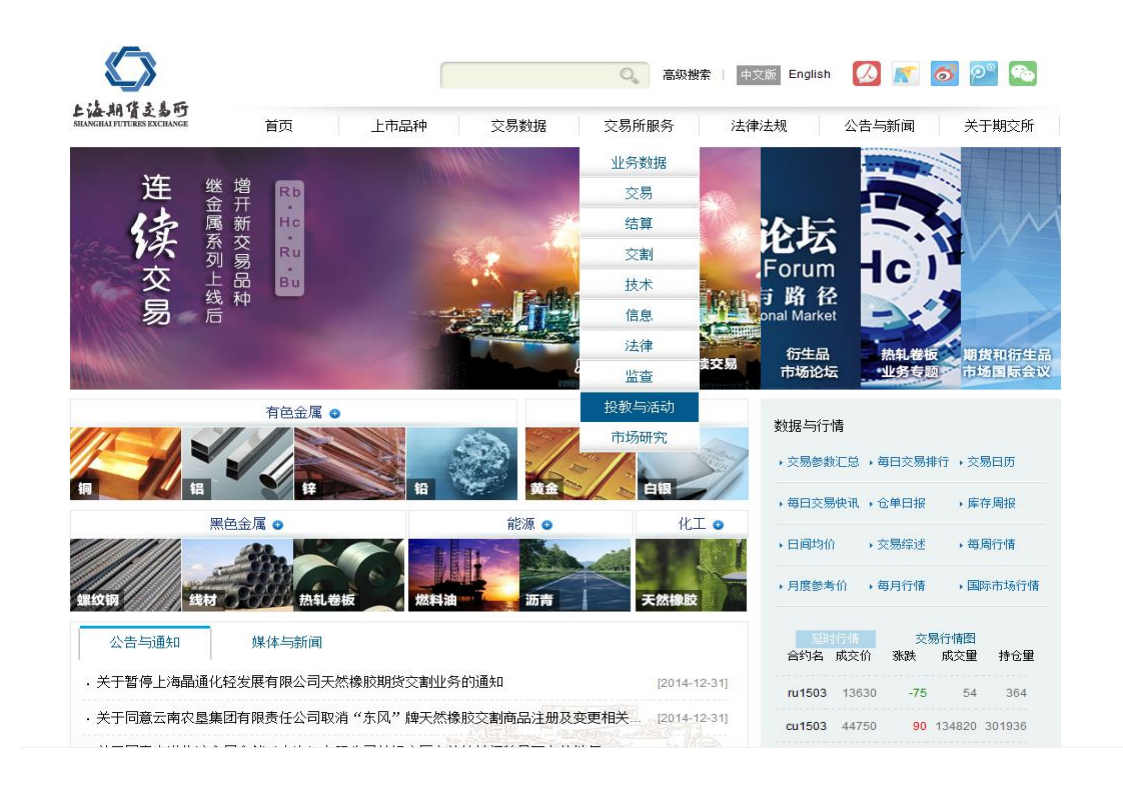

二、点击"交易员与结算员培训"

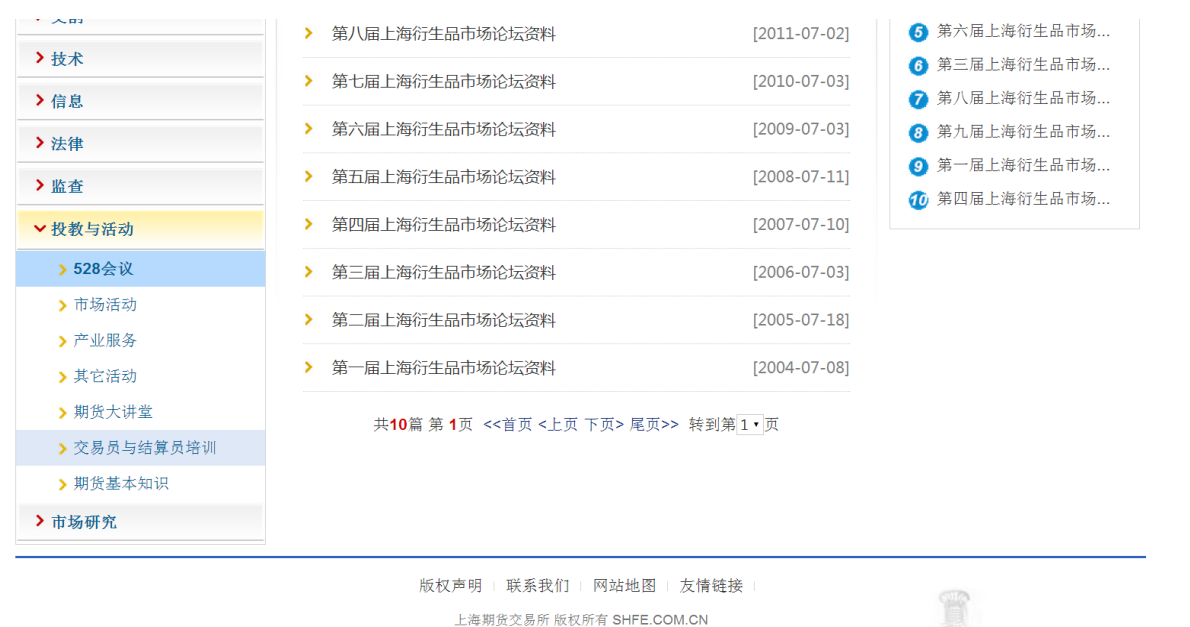

地址: 上海市浦东新区浦电路500号 邮编:200122 电话:68400000 传真:68401198 服务热线:02168400000 沪ICP备11031067号-1  $\mathbf{1}$  , and  $\mathbf{1}$  $\Delta$  $100$ 

三、填写报名表进行报名,勾选考试期次,请注意上传一寸 照片(JEG 格式,大小不超过 30K)。点击"上报",完成报 名。

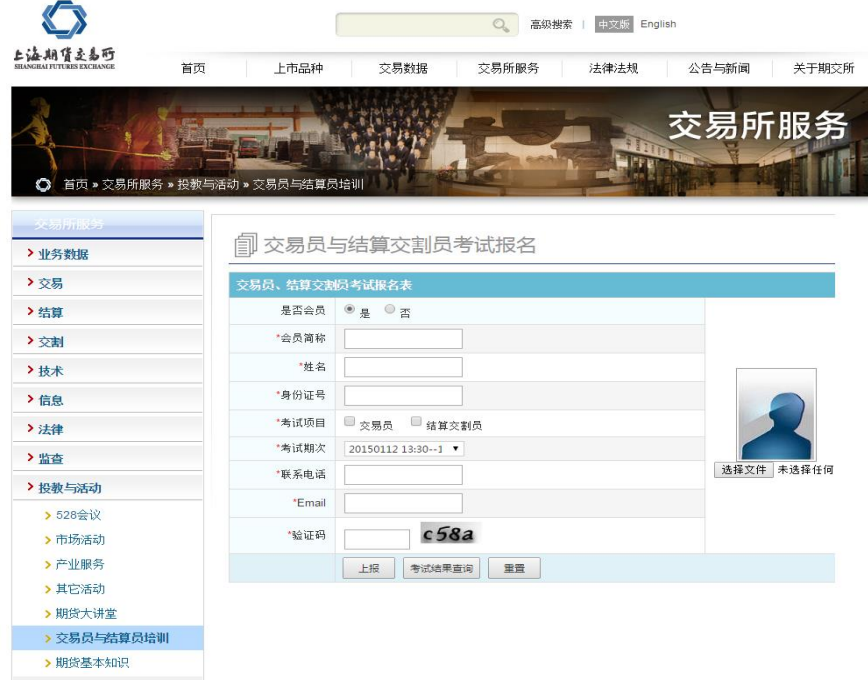

四、打印考试报名表

考生输入姓名和身份证号码,点击"考试结果查询", 即可打印报名表,表明考试报名成功。

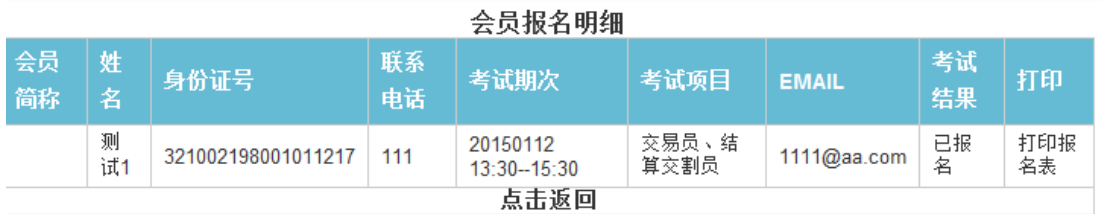

五、查询考试结果,打印证书。

 考生上报报名信息后,经交易所后台人员录入成绩信 息,考生输入姓名、身份证号、验证码后,点击"考试结果 查询",方可查询考试是否通过,如已通过,方可自行打印 证书。

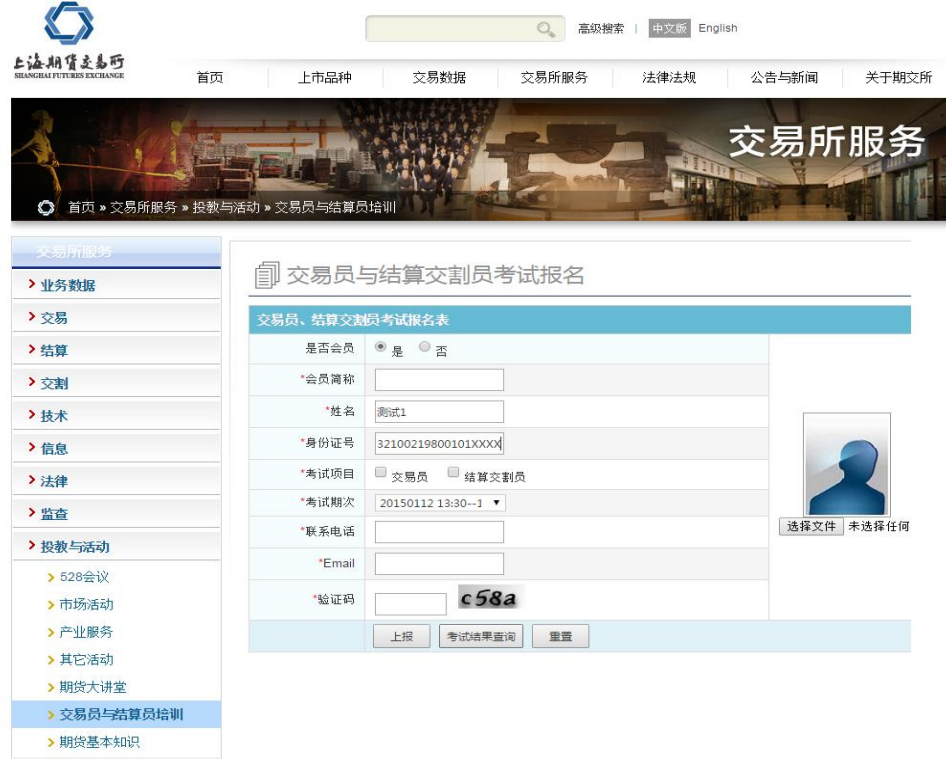

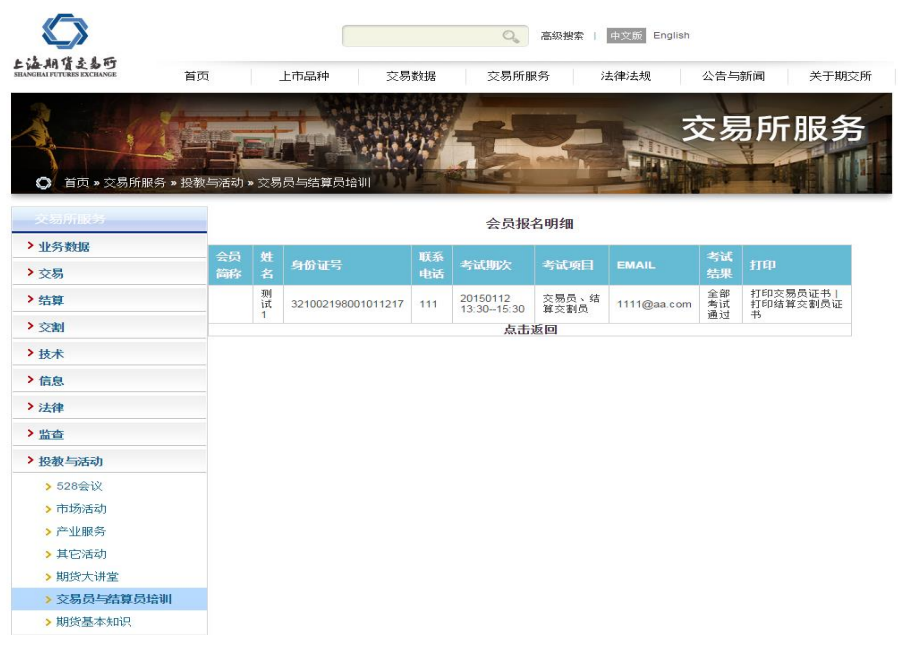